# Simulación dinámica y control de procesos

Guía práctica

Cristina Patricia Lamb Bernal Juan David Ortega Álvarez

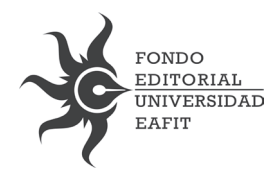

Lamb Bernal, Cristina Patricia

Simulación dinámica y control de procesos: guía práctica / Cristina Patricia Lamb Bernal, Juan David Ortega Álvarez. -- Medellín: Fondo Editorial Universidad EAFIT, 2014.

272 p. ; 24 cm. -- (Colección académica)

ISBN 978-958-720-219-9

1. Procesos químicos – Simulación por computadores. 2. Control de procesos químicos – Programas para computador. I. Ortega Álvarez, Juan David. II. Tít. III. Serie

Universidad EAFIT-Centro Cultural Biblioteca Luis Echavarría Villegas

#### Simulación dinámica y control de procesos Guía práctica

Primera edición: julio de 2014 © Cristina Patricia Lamb Bernal © Juan David Ortega Álvarez © Fondo Editorial Universidad EAFIT Carrera 48A No. 10 sur - 107 Tel.: 261 95 23, Medellín http://www.eafit.edu.co/fondoeditorial e-mail: fonedit@eafit.edu.co

ISBN: 978-958-720-219-9

Diseño de colección: Miguel Suárez

Fotografía de carátula: 186348470, ©shutterstock.com

Prohibida la reproducción total o parcial, por cualquier medio o con cualquier propósito, sin la autorización escrita de los editores.

Editado en Medellín, Colombia

 $\begin{array}{c} \hline \end{array}$ 

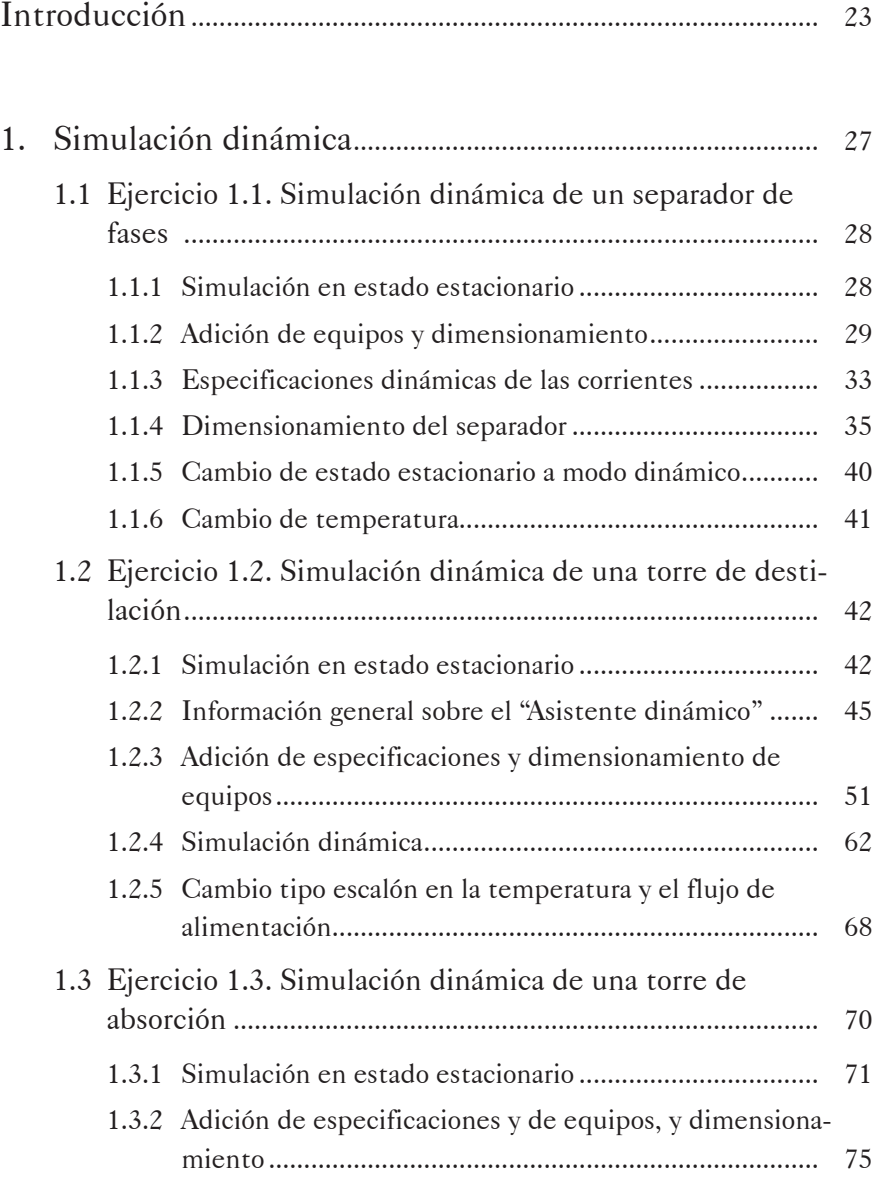

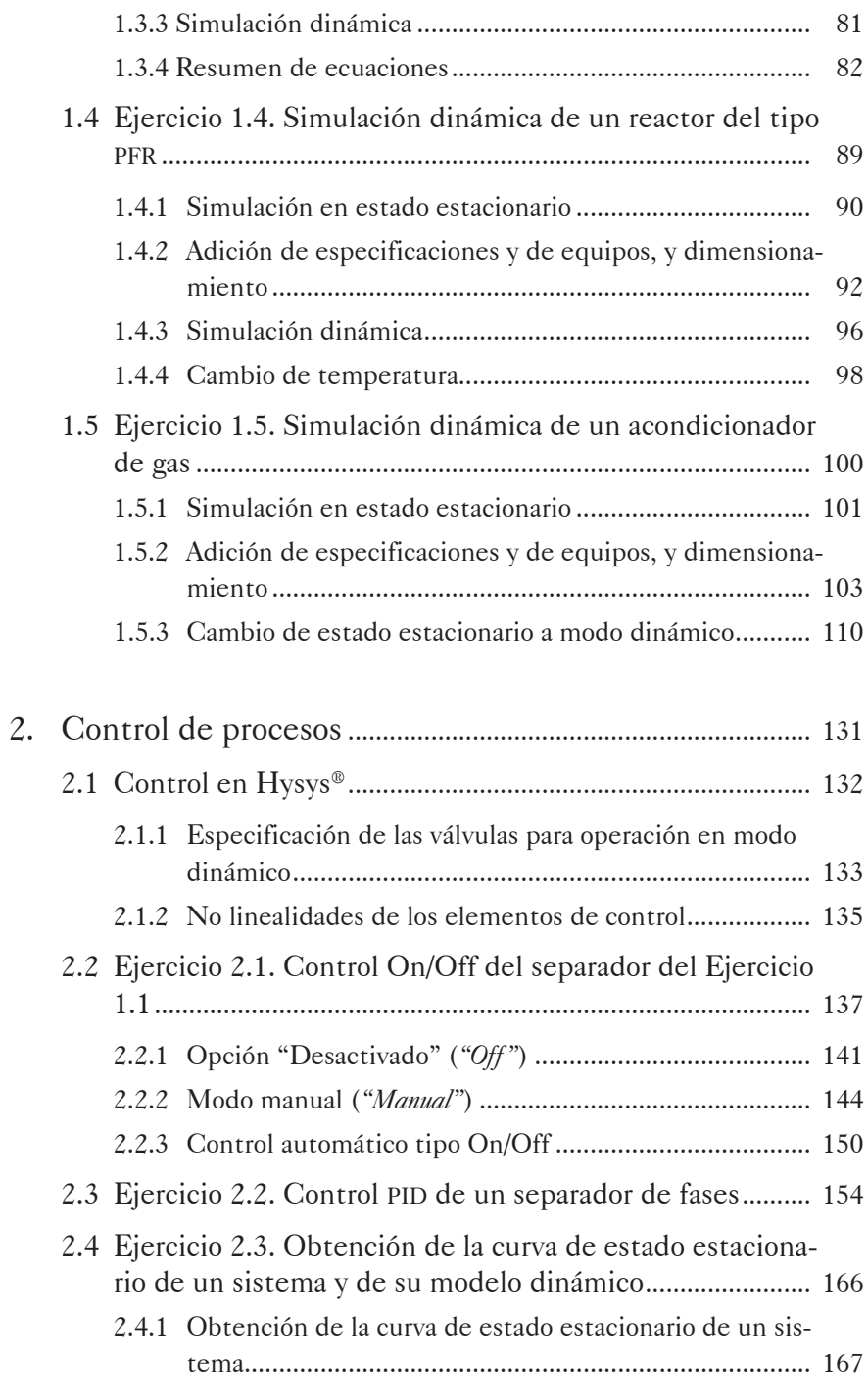

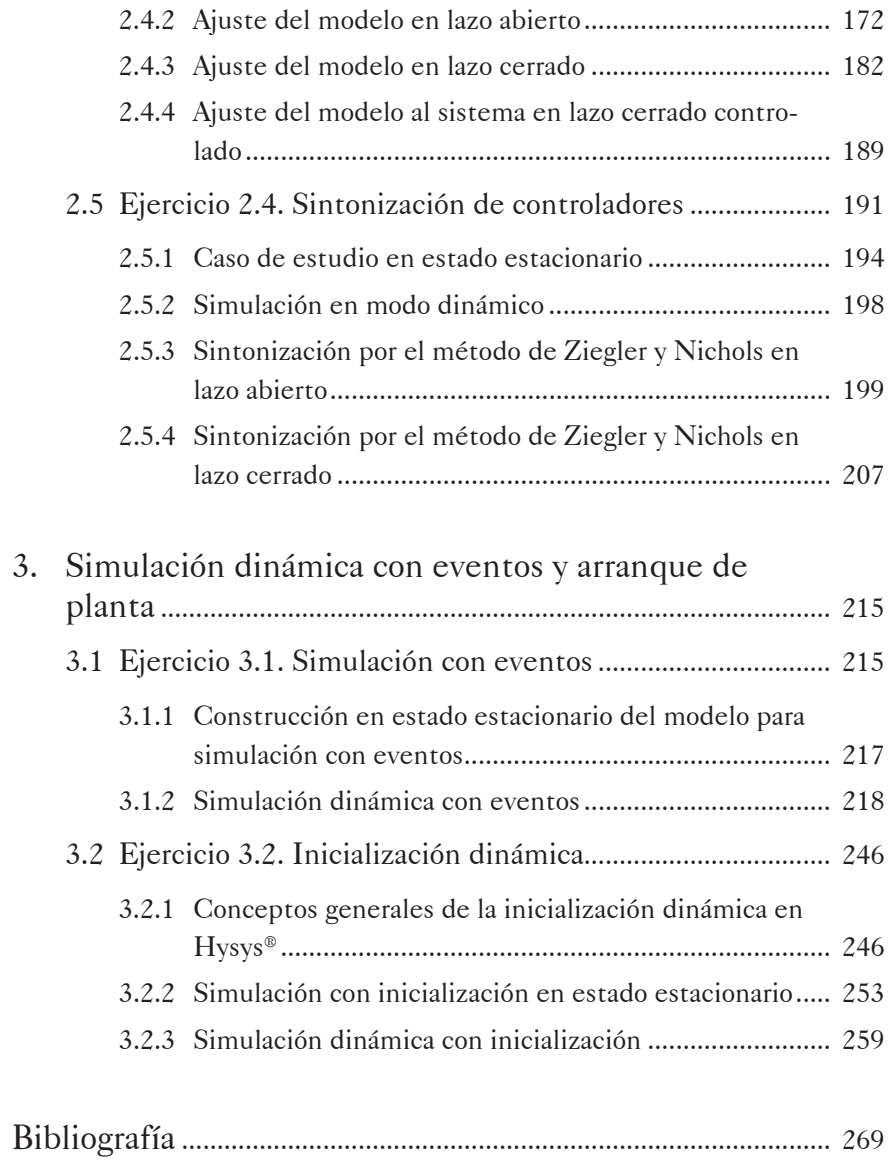

# Índice de figuras

Ī

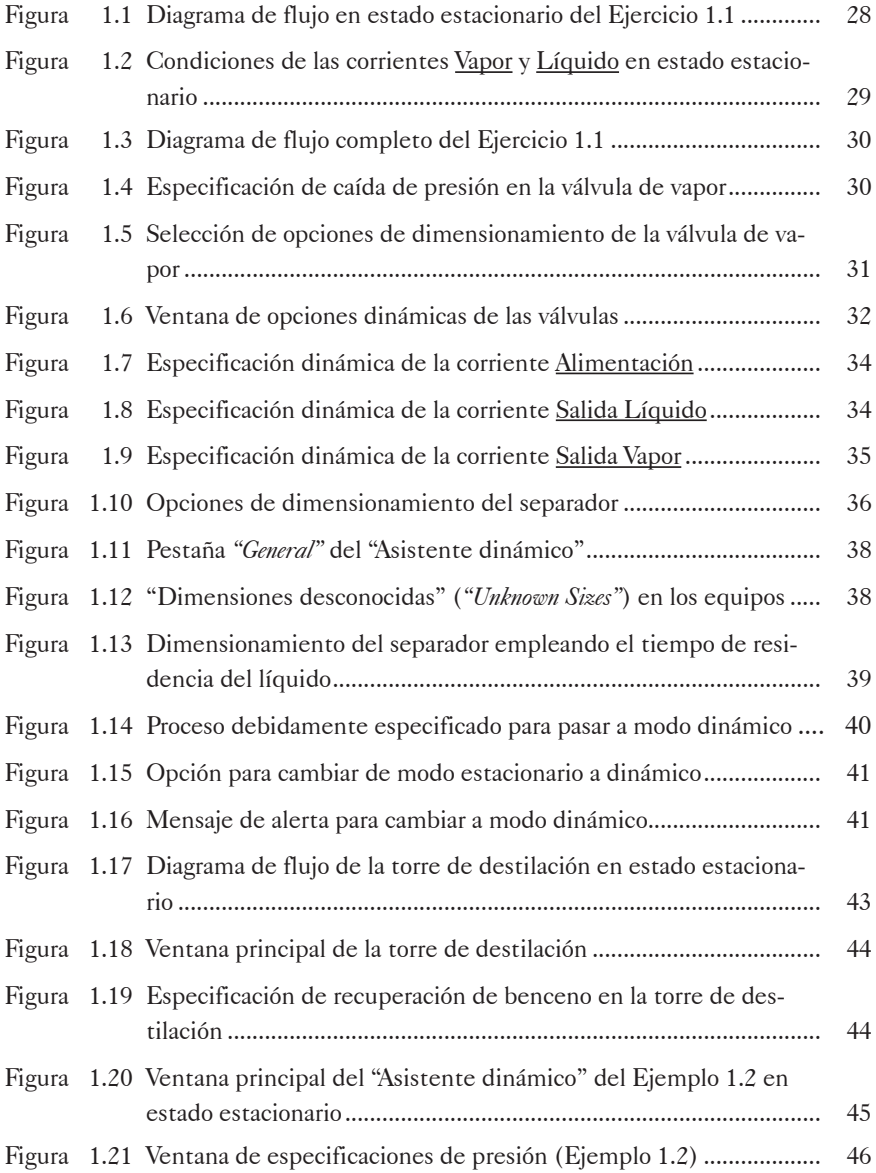

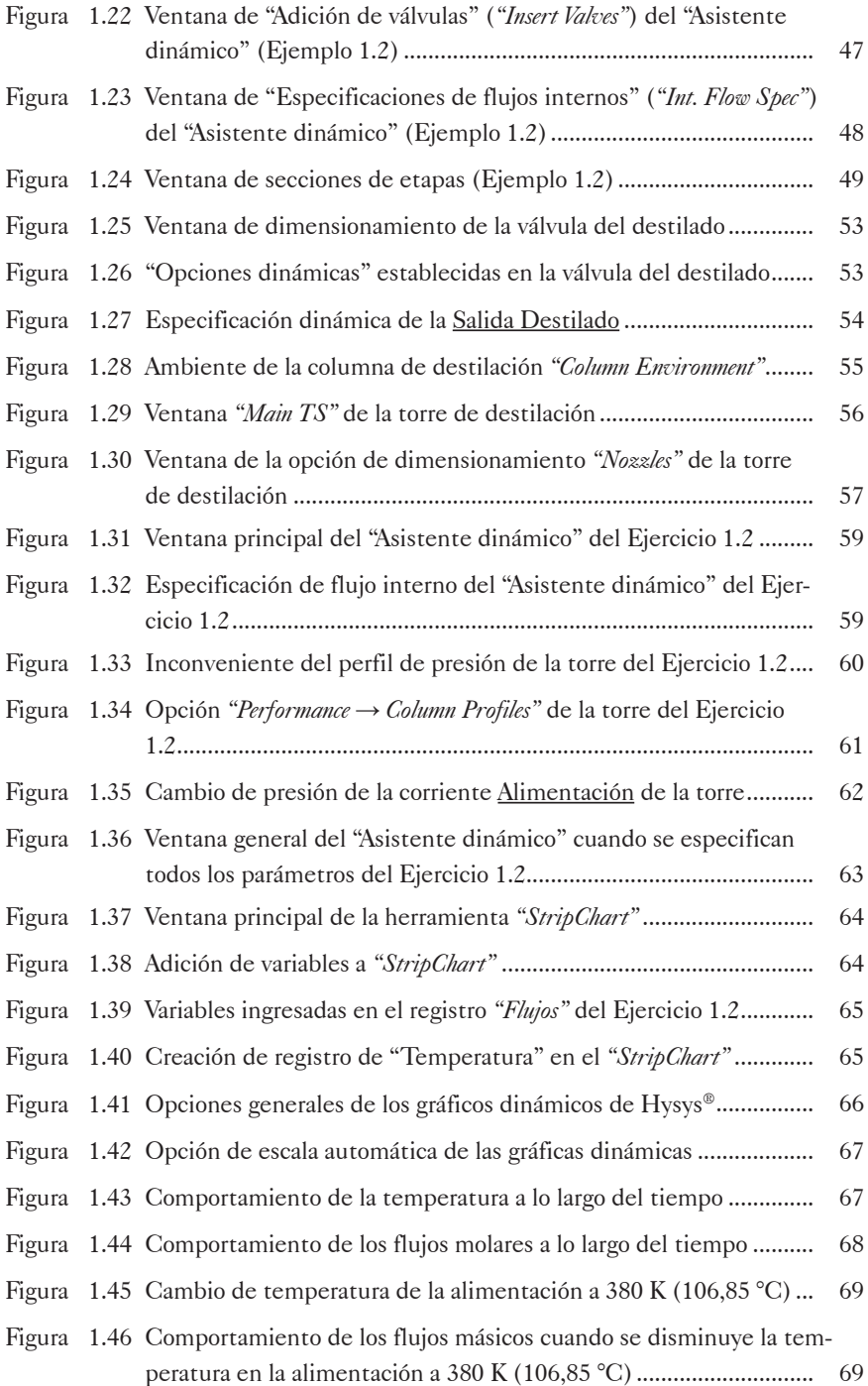

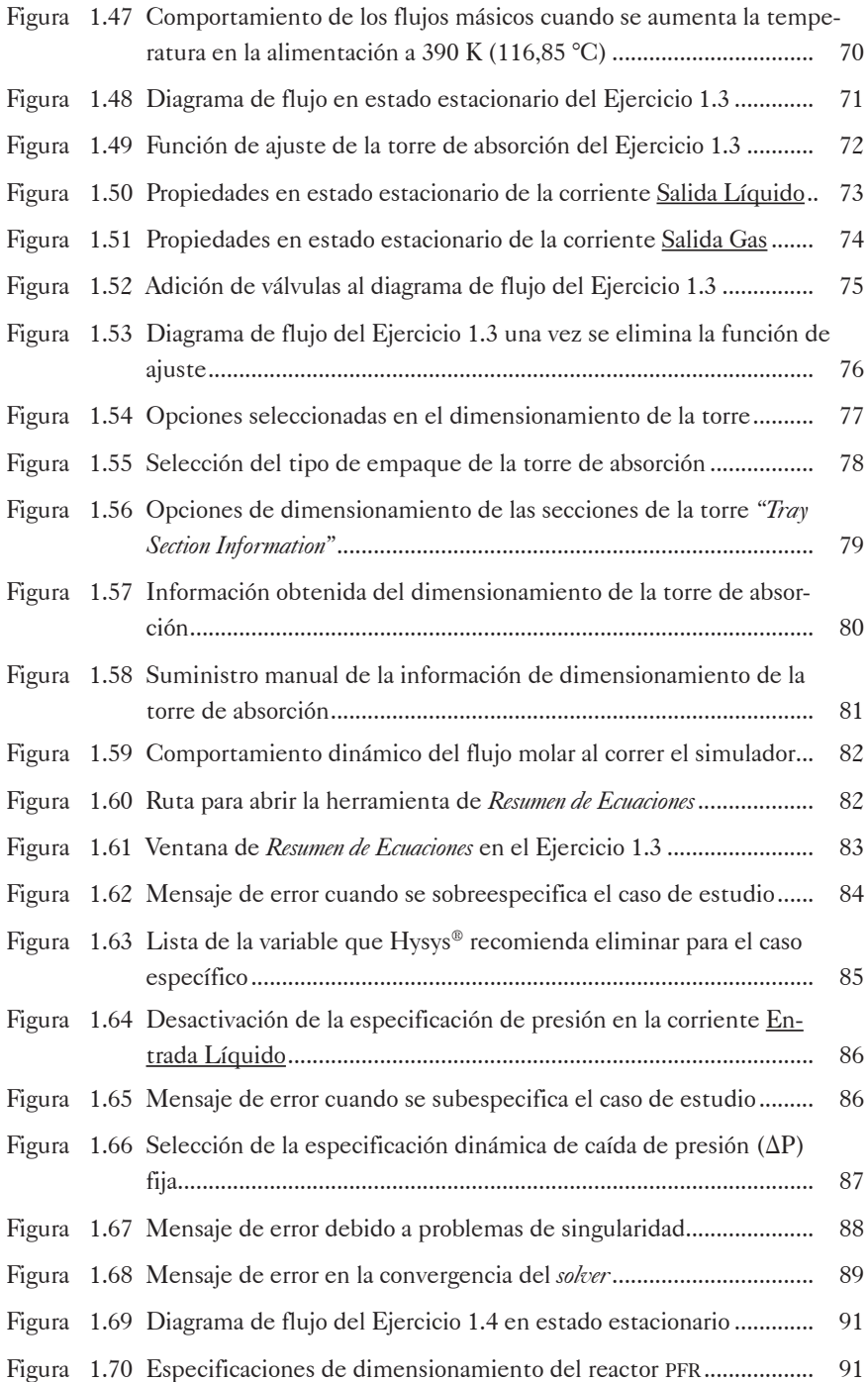

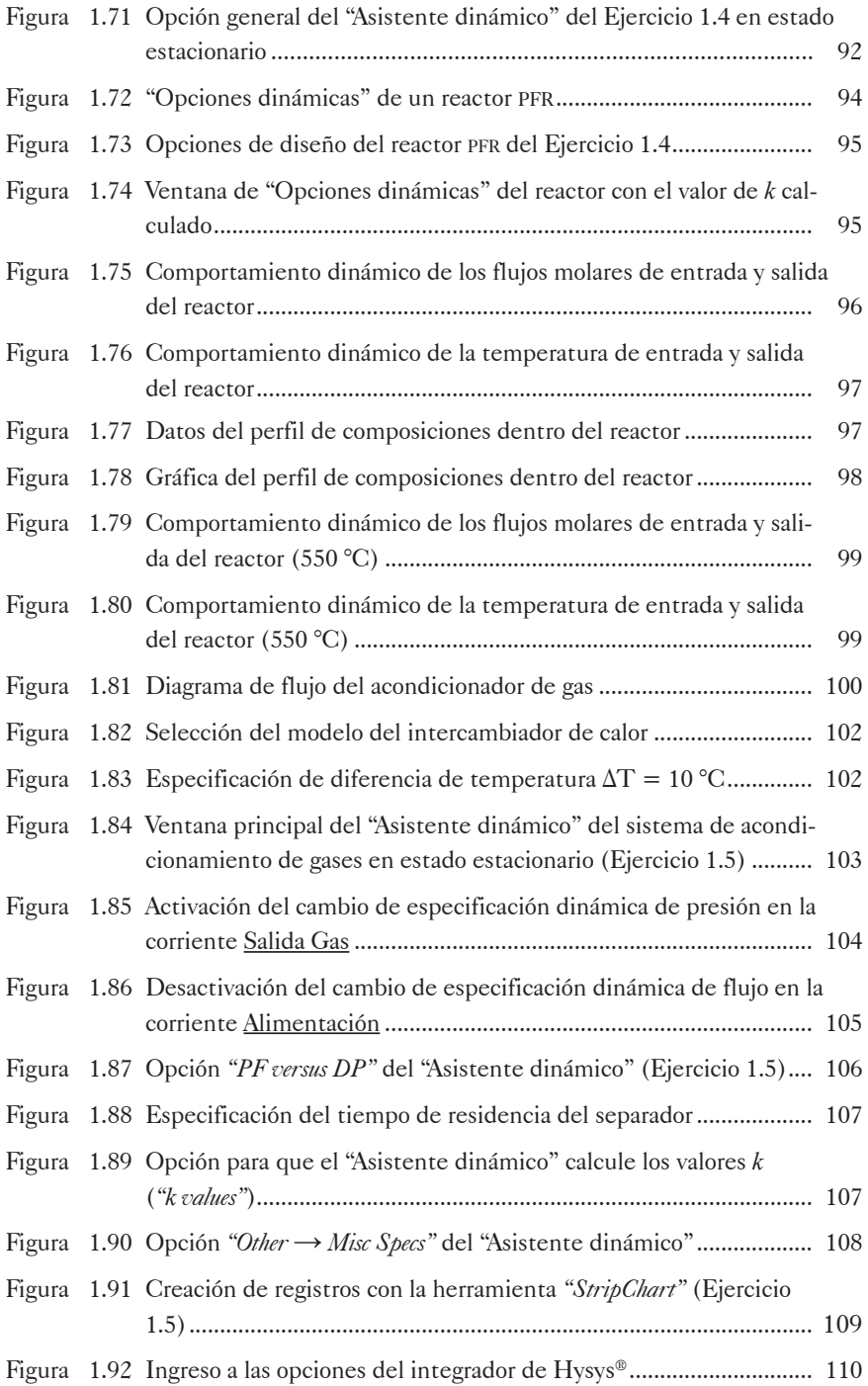

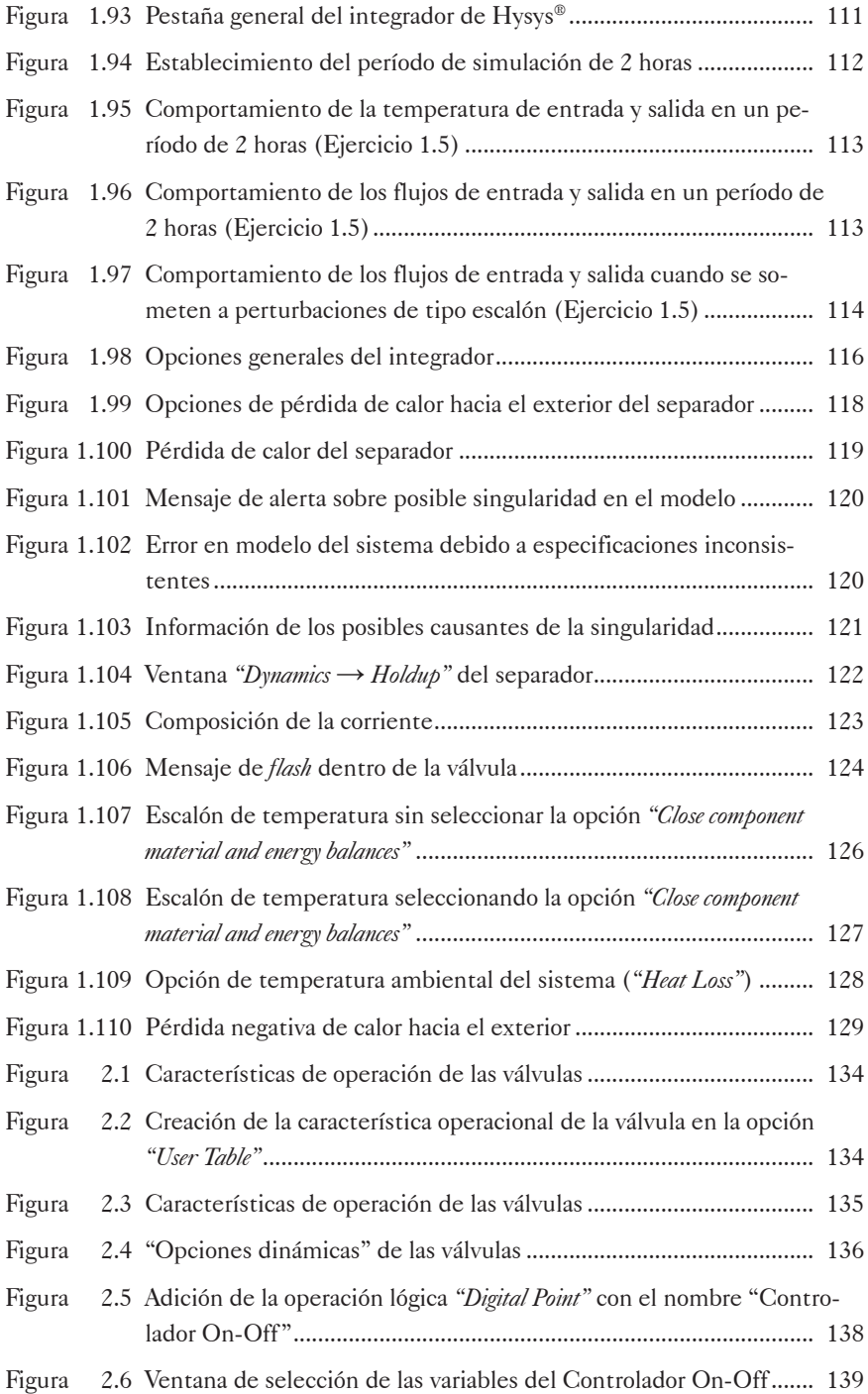

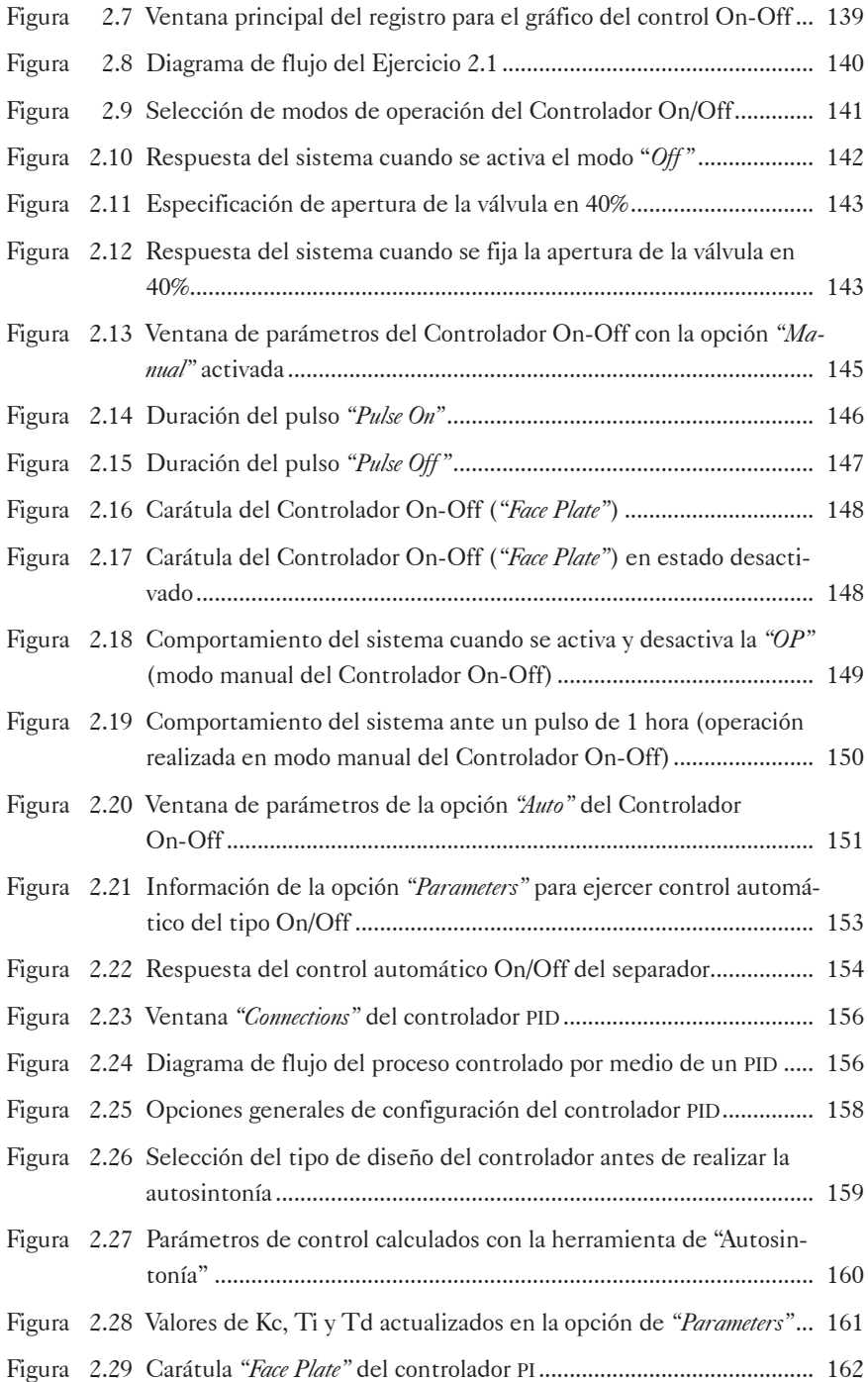

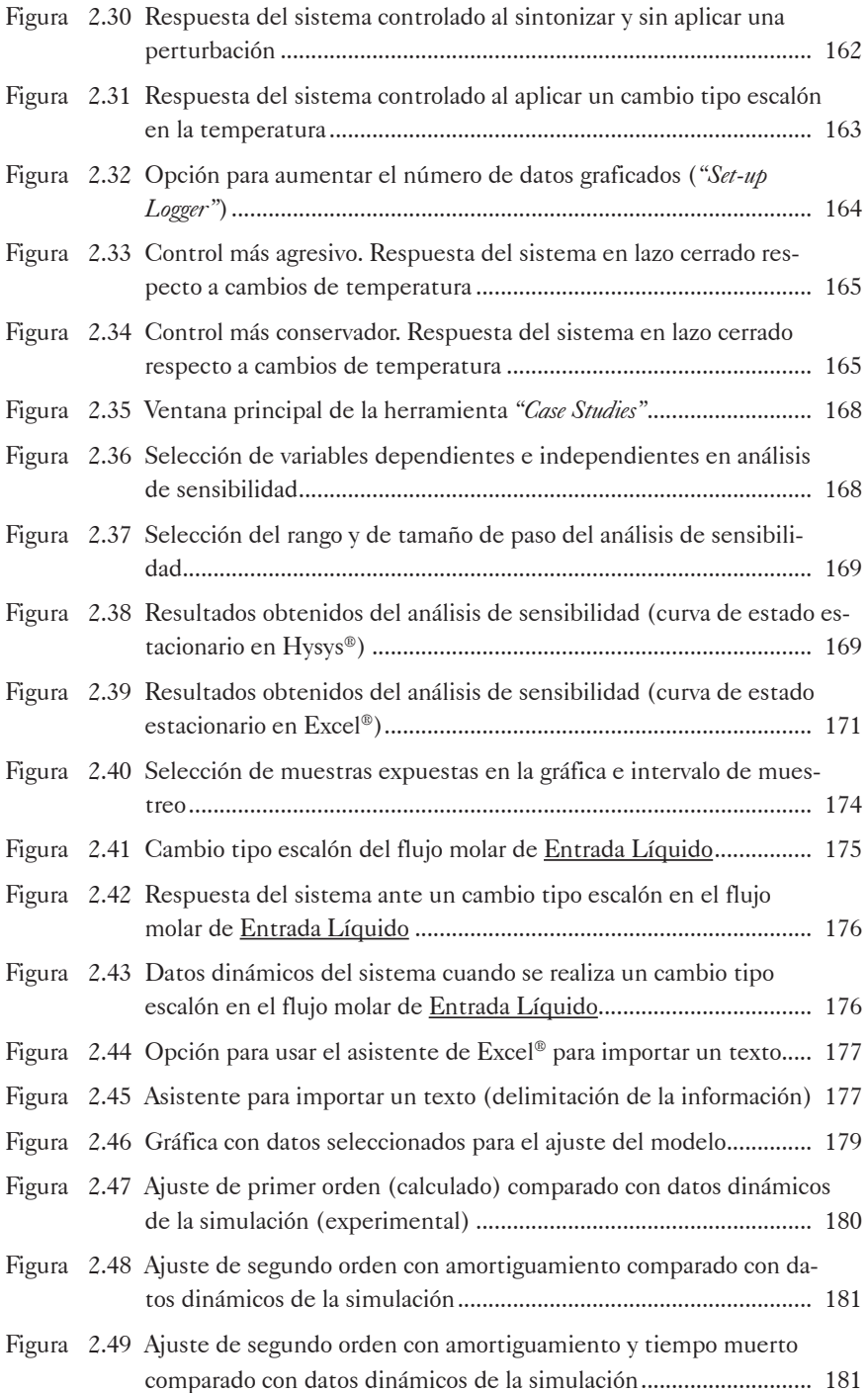

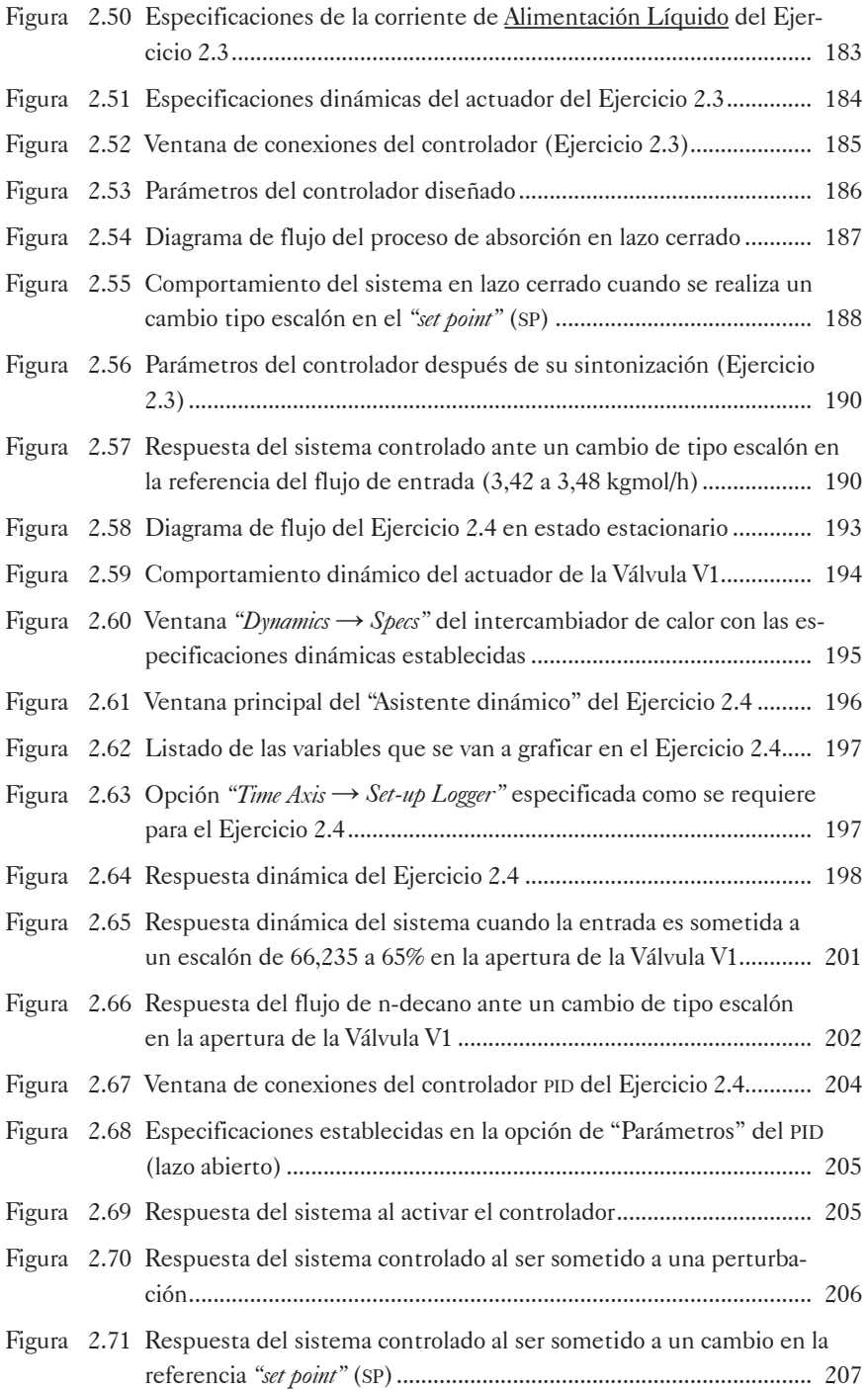

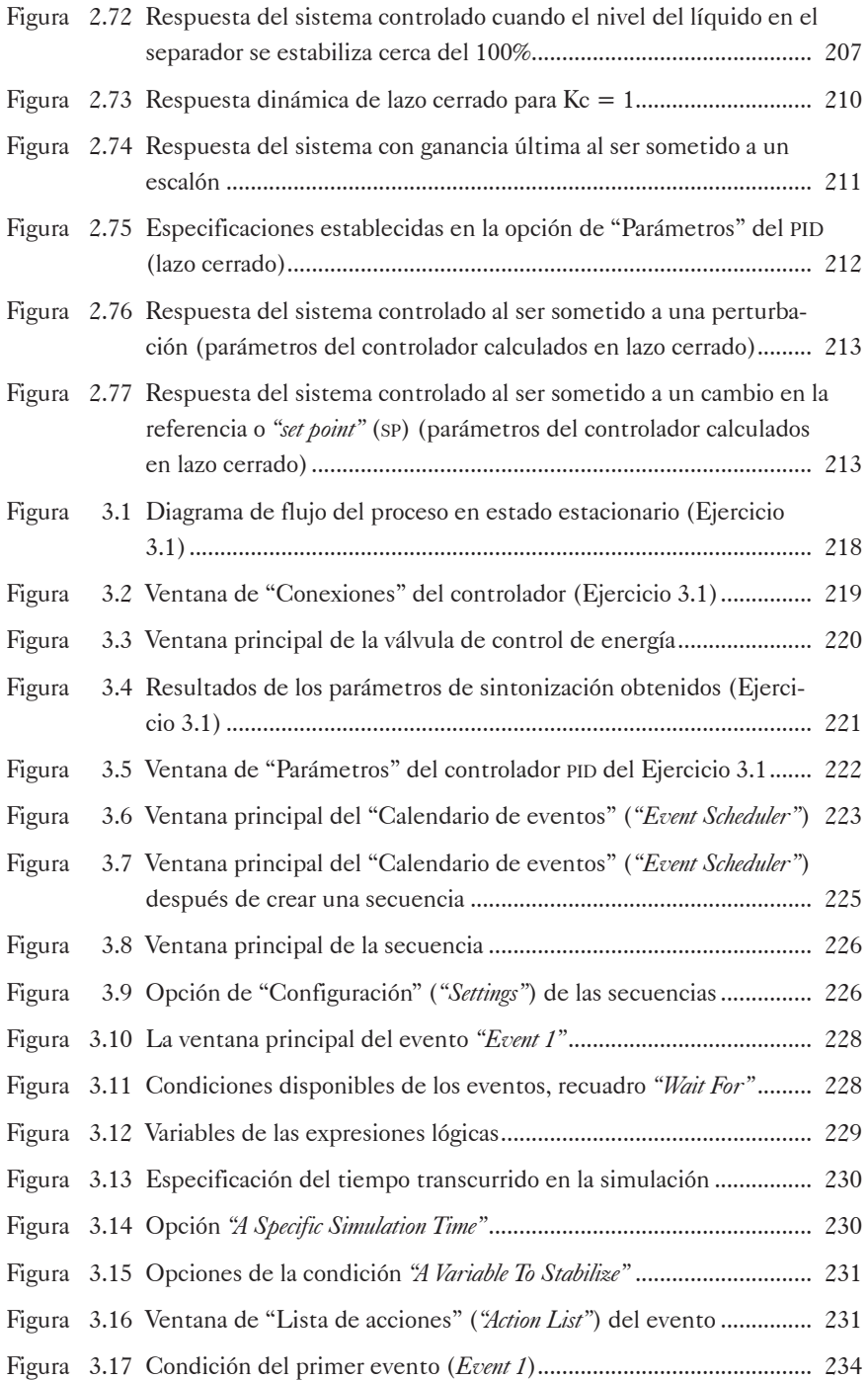

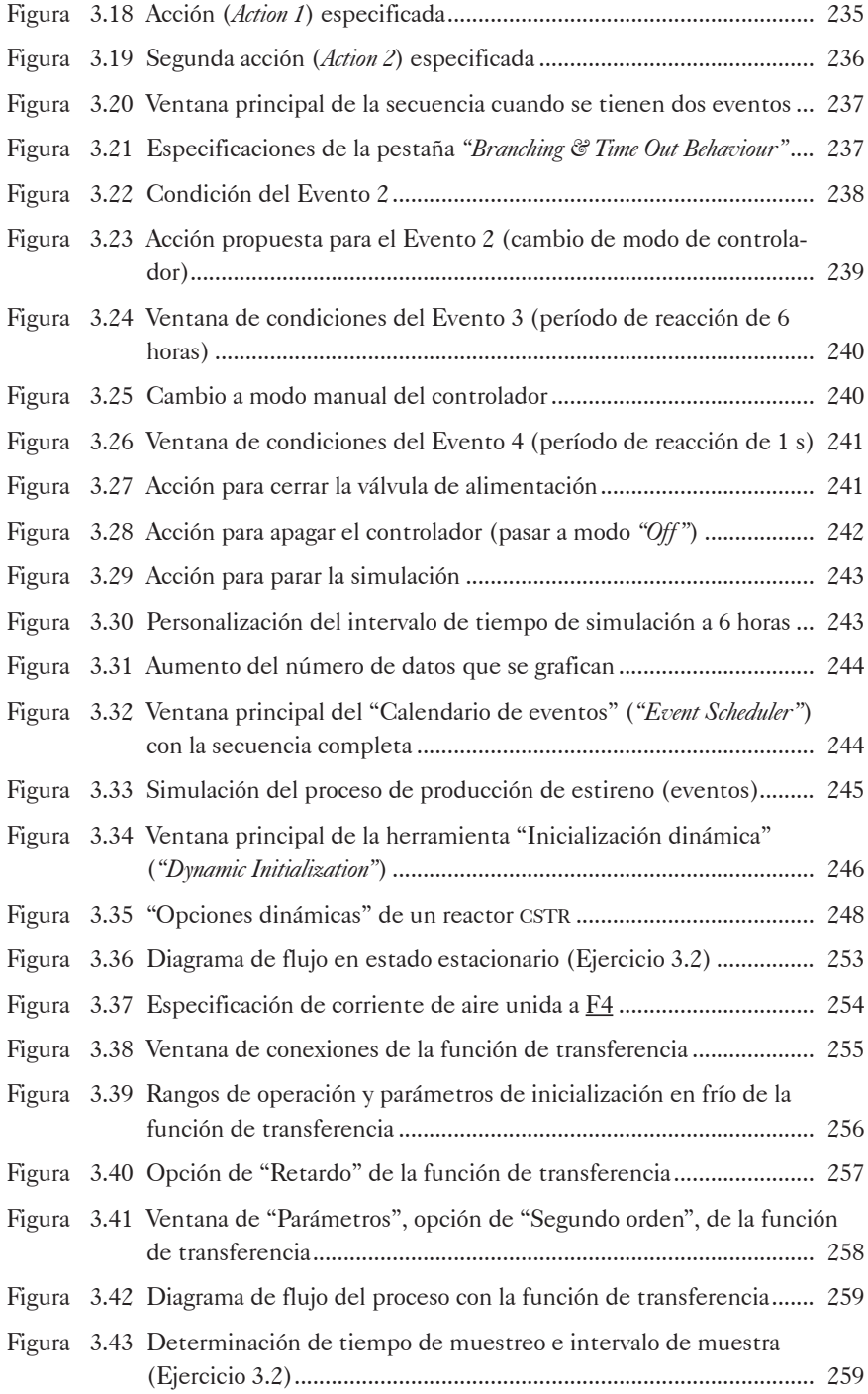

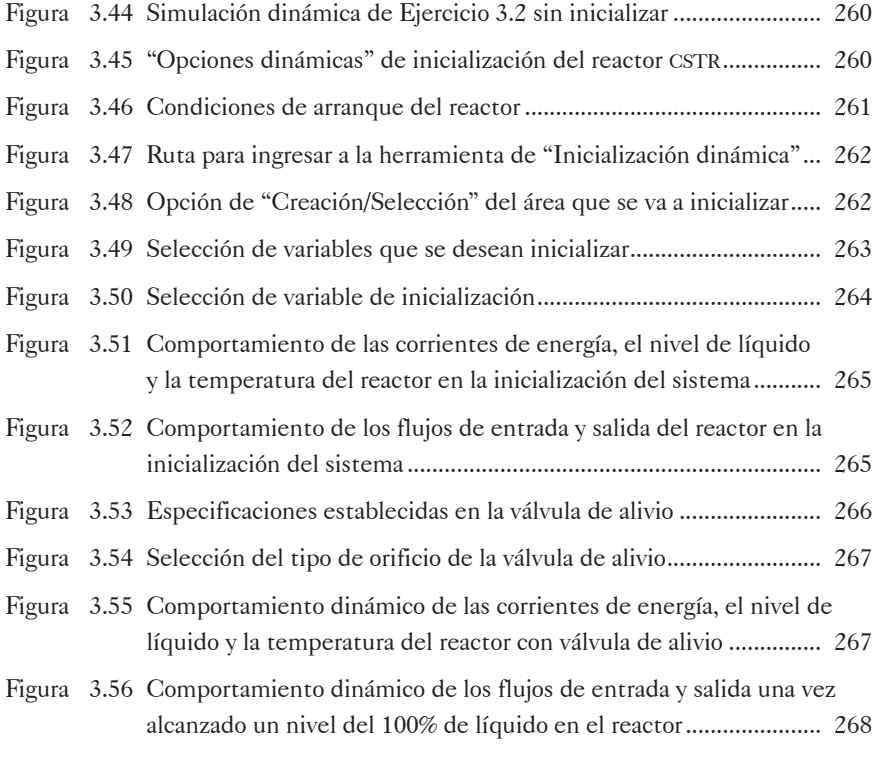

## Índice de tablas

I

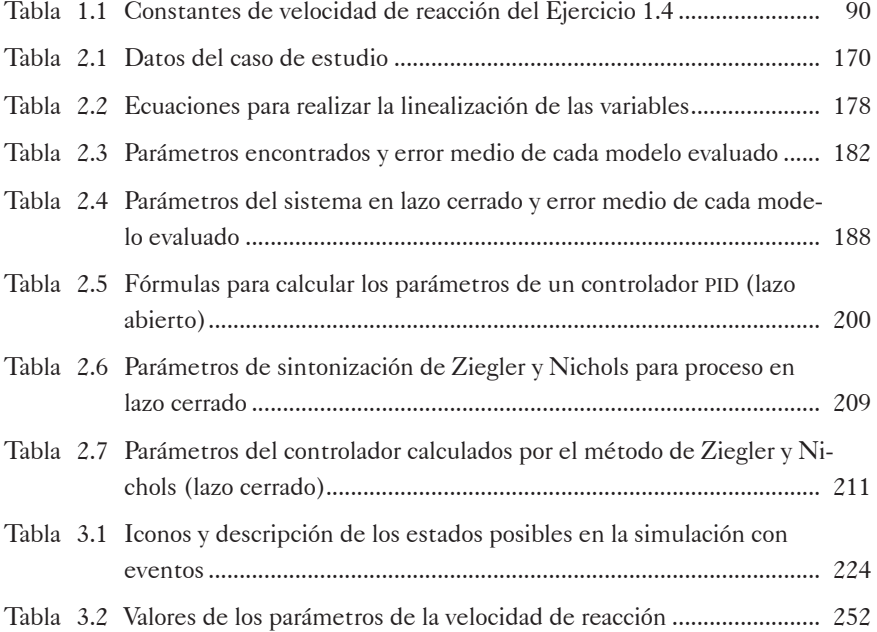

### Introducción

La *simulación dinámica* es la actividad de analizar y predecir el comportamiento transitorio de un proceso, es decir, el cambio de sus variables a lo largo del tiempo (Oh y Moon, 1998: 231). En los últimos años se ha considerado la simulación dinámica como una alternativa para generar información sobre la respuesta dinámica de un proceso, información necesaria para el diseño de equipos por lotes, de plantas y de sistemas de control, y para el ajuste de los mismos (Alsop y Ferrer, 2004: 2). Las ventajas de realizar las pruebas de una planta por medio de esta herramienta son obvias: generalmente los costos son mucho menores, no se necesitan ensayos en la planta, los datos de las pruebas están libres de ruido y de ciclos de válvulas, todas las variables de entrada del proceso se pueden someter a un cambio de tipo escalón y el tiempo del análisis puede ser minimizado en gran medida, especialmente para procesos con varias variables o de largos períodos de estabilización (Alsop y Ferrer, 2004: 2).

En Latinoamérica, en cursos de Control en pregrados de Ingeniería Química se emplean simuladores matemáticos como Simulink® para la resolución de ejercicios, si bien un reducido número de universidades usan herramientas como Hysys® y Aspen Plus® para la simulación del control de procesos. Es el caso de la Universidad de las Américas, en México, que se sirve del programa Hysys® para la resolución de problemas de simulación dinámica en los cuales se realiza control del proceso y se implementan lazos de control y sintonización.

En Colombia, algunas universidades, como la Universidad de América en Bogotá, ofrecen diplomados y especializaciones en las que se enseña simulación dinámica de procesos químicos con herramientas como Hysys® y Aspen Plus®; sin embargo, en ellas no se enfatiza la simulación del control de procesos con este tipo de herramientas. En otras universidades se han trabajado proyectos en los que se hacen simulaciones de control de procesos en Hysys®; por ejemplo, en el año 2005, se elaboró el proyecto "Aplicación de esquemas de control avanzados en el proceso de deshidratación del gas natural" en la Universidad Tecnológica de Pereira (Duran y Castillo, 2004), y en 2009, el proyecto "Implementación de un sistema de control predictivo multivariable en un horno" en la Universidad Nacional de Colombia (Gómez y Correa, 2009). No obstante, estos proyectos se centraban en procesos específicos y no en la enseñanza del control.

En los cursos de Ingeniería Química y de Procesos de varias universidades colombianas se enseña simulación en estado estacionario y "reglas de dedo" para el dimensionamiento de equipos y para establecer otras variables que afectan el rendimiento dinámico de la planta. Sin embargo, muy poco o nada se instruye en la simulación dinámica de procesos, la cual incluye procesos discontinuos y arranque y paro de plantas, temas de amplia aplicación en la industria de procesos químicos.

Esta guía está dirigida a ingenieros familiarizados con la simulación de procesos químicos utilizando el programa Aspen Hysys®; en ella se enseñan los conceptos básicos de simulación dinámica mediante procesos sencillos; se describe, en detalle, cómo realizar simulaciones de sistemas controlados (On/Off y PID –proporcional, integral y derivativo–) y cómo sintonizar tales dispositivos de control. También se explica un procedimiento que permite obtener la función de transferencia de un sistema a partir de los datos suministrados por el programa; se ilustra cómo crear simulaciones que posean secuencias y los pasos a seguir para efectuar el arranque en frío de un sistema previamente simulado en Hysys®. A su vez, estos conceptos se encuentran acompañados de ejemplos que describen el procedimiento que se debe seguir para diseñar las simulaciones dinámicas.

Los ejercicios de esta guía fueron elaborados en el simulador Aspen Hysys®, Versión 8.0, y las imágenes y capturas de pantalla utilizadas fueron tomadas del mismo programa. No hace parte del alcance del presente texto la explicación profunda de los conceptos de control automático utilizados, ni la modelación empleando controladores diferentes al PID y al On/Off incluidos en el programa.

El enfoque es, por tanto, práctico, tomando diferentes casos de estudio que se desarrollan desde lo básico hacia lo complejo, ilustrando conceptos que les son comunes a todos los casos o, algunas veces, que se desarrollan dentro de un ejemplo particular.

El capítulo 1 ilustra, por medio de ejemplos, los principales pasos a seguir para realizar una simulación dinámica en Hysys® y describe las diferentes opciones de simulación que ofrece el programa. En el capítulo 2 se presenta cómo se especifican y simulan procesos con controladores de tipo discreto (On/Off) y continuos (PID). Por último, en el capítulo 3 se explica cómo simular en Hysys® procesos con eventos (por etapas) y arranques de planta.